### Estatística - ME 4[1](#page-0-0)4: Gabarito da Lista 1 $^1$

- 1. a. Vitamina (A, B1, B2, B6, B12): Variável qualitativa nominal.
	- b. Quantidade de calorias na batata frita: Variável quantitativa continua.
	- c. Desfecho de uma doença (curado, não curado); Variável qualitativa nominal.
	- d. Classificação de uma lesão (lesão fatal; severa; moderada; pequena): Variável qualitativa ordinal.
	- e. Grupo sanguíneo (A, B, AB, O); Variável qualitativa nominal.
	- f. Paridade (primeira gestação, segunda gestação, terceira ...): Variável qualitativa ordinal.
	- g. Estado geral de um paciente (bom, regular, ruim); Variável qualitativa ordinal.
	- h. Número de nascidos vivos em certo hospital em junho/99; Variável quantitativa discreta.
	- i. Idade: Variável quantitativa continua pois está relacionada com o tempo que é uma variável quantitativa continua.
	- j. Concentração de flúor na água: Variável quantitativa continua.
	- k. Atividade esportiva preferida. Variável qualitativa ordinal.
- 2. a. Não, pois todos os níveis de cotinina possuem diferentes frequências absolutas, isto é, por exemplo que o número de pessoas fumantes é maior ao número de não fumantes mas que em proporção ao total, poderiam ter o mesmo valor.
	- b. Resposta

<span id="page-0-0"></span><sup>1</sup>PED: Lisbeth Corbacho Carazas, ra162526@ime.unicamp.br

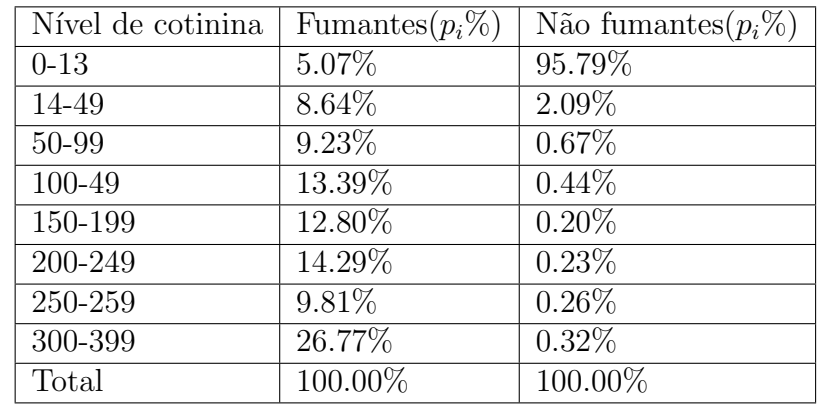

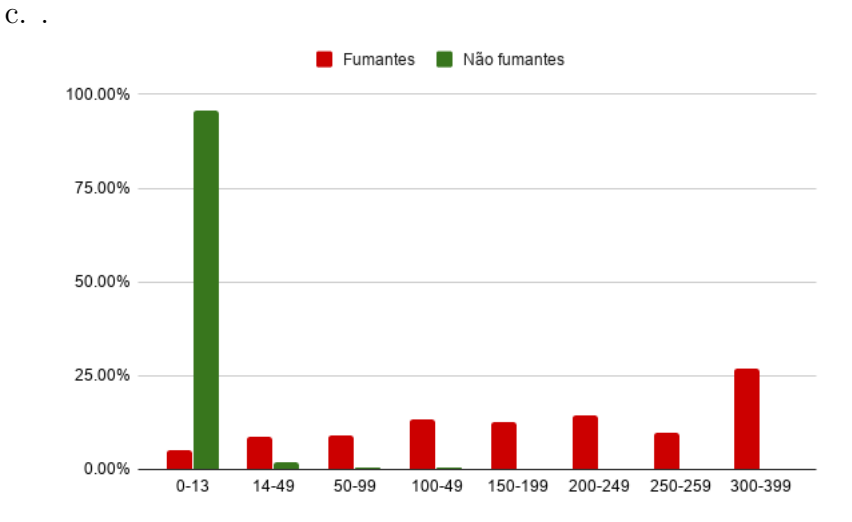

- d. Da figura e a tabela, note que a grande maioria dos n˜ao fumantes tem baixo nível de cotinina.
- 3. a. Ordenando os dados temos:

21.3 22.1 22.8 23.5 24.6 65.4 67.2 71.7 76.3 84.5.

Como são 10 dados, a mediana seria a semissoma dos valores intermédios, posição 5ta e 6ta isto é:

$$
\frac{24.6 + 65.4}{2} = 45.
$$

E claro que a mediana n˜ao representa o conjunto de dados, pois ´ veja que os dados estão divididos em dois grupos.

b. .

b1.

21.3 22.1 22.8 23.5 24 24.6 65.4 67.2 71.7 76.3 84.5.

Veja que mediana está na 6ta posição pois  $\frac{(11+1)}{2} = 6$ , então

$$
Md = 24.6.
$$

A mediana representa somente os dados do lado esquerdo. b2.

21.3 22.1 22.8 23.5 24.6 65.4 67.2 71.7 75 76.3 84.5. Veja que mediana está na 6ta posição pois  $\frac{(11+1)}{2} = 6$ , então

 $Md = 65.4.$ 

A Medina representa somente os dados do lado direito.

Do item b1. e b2. a Mediana seria uma medida não estável.

4. a. Sejam  $m_i = \frac{L_i + U_i}{2}$  $\frac{1+U_i}{2}$  onde  $L_i$  é o limite inferior do intervalo e  $U_i$  é o limite superior do intervalo e  $n = \sum_{i=1}^{6} n_i = 1000$ 

$$
\overline{X} = \sum_{i=1}^{6} \frac{n_i m_i}{n}
$$

$$
\overline{X} = 1020.8
$$

b.

$$
Var(X) = \sum_{i=1}^{6} \frac{n_i(m_i - \overline{X})^2}{n - 1}
$$

$$
Var(X) = \frac{691360}{999} = 962.061
$$

c. Da seguinte figura podemos ver que o peso (em gramas) representativo está em torno de 1020 g, o que fornecido pela média calculada no item a..

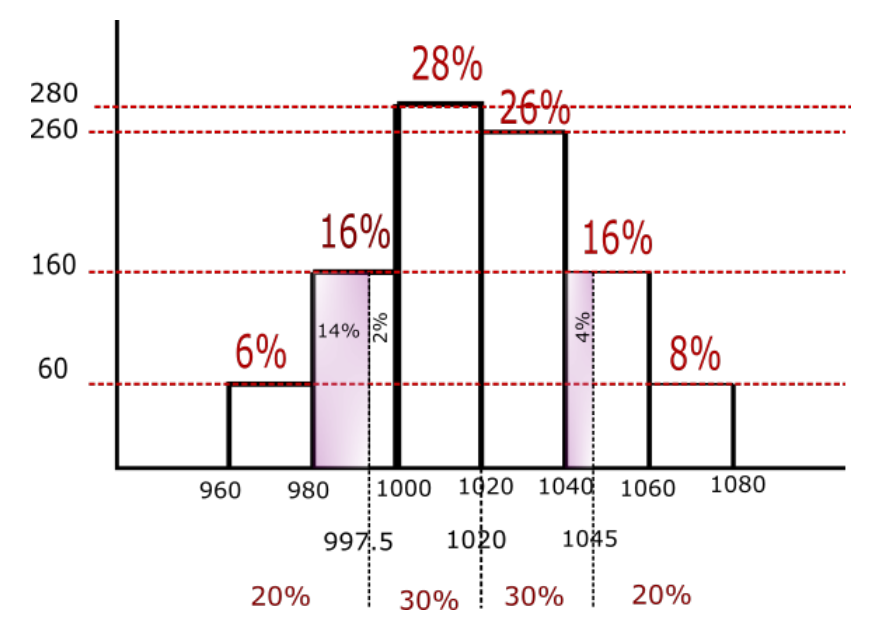

- d. Para um melhor entendimento desta parte do exercício ver o histograma do item c..
	- Para os primeiros 20%

$$
\frac{1000 - 980}{16\%} = \frac{x - 980}{14\%} \tag{1}
$$

$$
x = 997.5 \tag{2}
$$

então o intervalo seria (960, 997.5)

- Os 30% seguintes:  $x = 1029$ , pois  $28\% + 2\% = 30\%$  então o intervalo seria dado por: (997.5, 1020]
- Para os seguintes  $30\%$

$$
\frac{1060 - 1040}{m} = \frac{x - 1040}{m} \tag{3}
$$

$$
\frac{3}{16\%} = \frac{x}{4\%} \tag{3}
$$
\n
$$
x = 1045 \tag{4}
$$

então o intervalo seria [1020, 1045]

- Veja que só falta  $12\% + 8\% = 20\%$ , assim o último intervalo é dado por (1045, 1085] √
- e. Peso inferior  $=X-2\times Dp$  $(962.0) = 1020.80 - 2 \times 26.30 = 968.18$ Assim para o número de animais separados utilizamos o histograma do item a.

$$
\frac{980 - 960}{6\%} = \frac{968.18 - 960}{x\%} \tag{5}
$$

$$
x\% = 2.454\% \tag{6}
$$

Peso Superior  $=X+1.52 \times Dp$ √  $962.0 = 1020.80 + 1.5 \times 26.30 =$ 1060.25 Assim para o número de animais separados utilizamos o histograma do item a.

$$
\frac{1080 - 1060}{8\%} = \frac{1060.25 - 1060}{x\%} \tag{7}
$$

$$
x\% = 0.1\% \tag{8}
$$

Então são separados da seguinte forma :

(960, 968.18] com 2.45% (968.18, 1060.25] com 90.546% (1060.25, 1080] com 7%.

5. a. Seja X: Diâmetros do coração dos adultos maiores normais. Para cálculo da média temos:

$$
\overline{X} = \sum_{i=1}^{15} \frac{X_i}{15} = 131.0666667
$$

Para calcular a mediana, ordenamos os dados em forma crescente:

#### X : 103 114 114 114 121 125 125 130 130 132 135 139 146 169 169

como são 15 dados é um número impar, então o cálculo é dado por: posição $=\frac{15+1}{2}=8$ , assim a mediana é dada pelo valor na oitava posição, isto é 130.

A moda é o valor mais frequente, neste casso é 114.

b.

$$
\text{Var}(X) = \frac{\sum_{i=1}^{15} (X_i - \overline{X})^2}{14} = 358.495 \tag{9}
$$

$$
Dp(X) = 18.933 \t(10)
$$

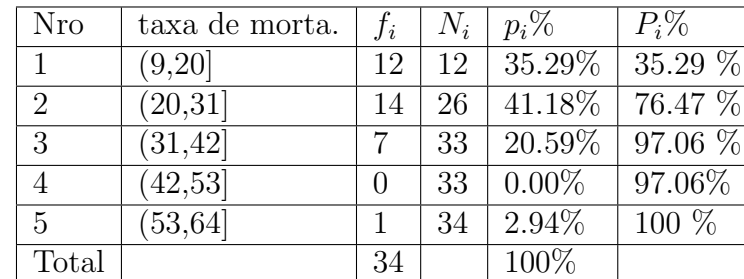

6. a. .

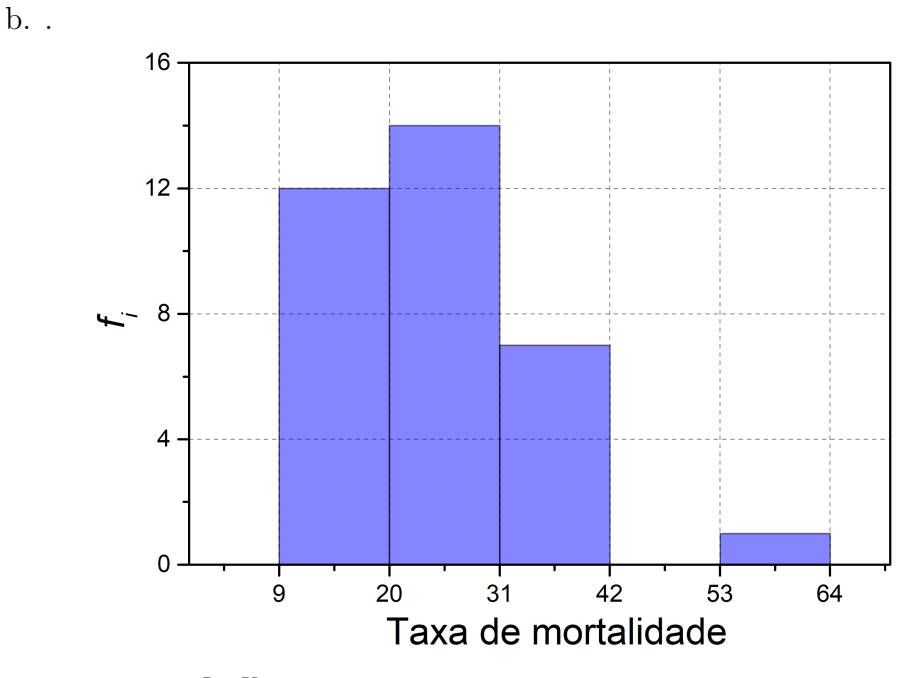

c. Seja  $m_i = \frac{L_i + U_i}{2}$  $\frac{1}{2}U_i$  onde  $L_i$  é o limite inferior do intervalo e  $U_i$  é o limite superior do intervalo.

$$
n = \sum_{i=1}^{5} f_i = 34
$$

$$
\overline{X} = \sum_{i=1}^{5} \frac{f_i m_i}{n}
$$

$$
\overline{X} = 24.85
$$

Para o cálculo da mediana utilizamos as proporções, para isso, observamos nas frequências acumuladas porcentuais tal que contenham 50 %, assim a  $Md \in (20, 31]$ .

$$
\begin{array}{rcl} \frac{Md - 20}{14.71\%} & = & \frac{31 - 20}{41.18\%} \\ Md & = & 23.92 \end{array}
$$

Para o cálculo do 1° quartil , ou seja 25° percentil  $(q_1)$ , observamos nas frequências acumuladas porcentuais tal que contenham 25 %, assim a  $q_1 \in (9, 20]$ .

$$
\frac{q(0.25) - 9}{25\%} = \frac{20 - 9}{35.29\%}
$$

$$
q(0.25) = 16.79
$$

Para o cálculo do 3° quartil , ou seja 75° percentil  $(q_3)$ , observamos nas frequências acumuladas porcentuais que contenham  $75\%,$ assim  $q_3 \in (20, 31]$ .

$$
\frac{q(0.75) - 20}{(75 - 35.29)\%} = \frac{31 - 20}{41.18\%}
$$

$$
q(0.75) = 30.60.
$$

A variança e o desvio padrão é dado por:

$$
Var(X) = \sum_{i=1}^{5} \frac{f_i(m_i - \overline{X})^2}{n - 1}
$$

$$
Var(X) = \frac{3373.765}{33} = 102.235
$$

$$
Dp(X) = 10.111
$$

 $d. -$  Esquema de 5 números.

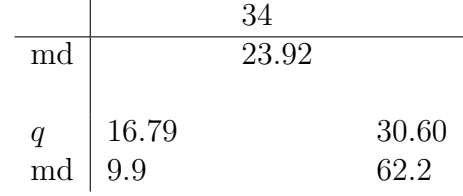

– Para o Box Plots

$$
d_q = q_3 - q_1 = 30.69 - 16.79 = 13.9
$$
  
\n
$$
LI = q_1 + 1.5(dq) = 16.79 - 1.5(13.9) = -4.06
$$
  
\n
$$
LS = q_3 + 1.5(dq) = 30.60 + 1.5(13.9) = 51.45
$$

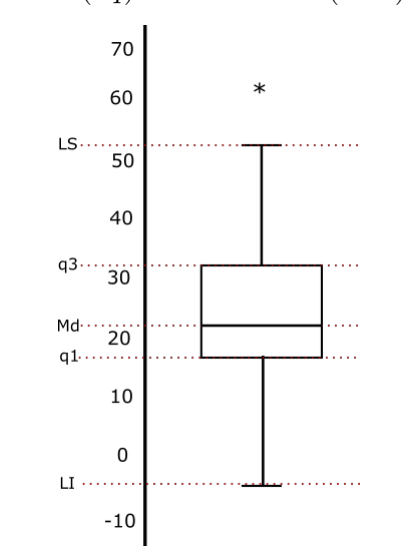

– Ramos de folhas

 $0 | 9$  $1 \t 0 \t 1 \t 3 \t 3$ 1 <sup>∗</sup> 5 7 8 8 8 9 2 0 0 1 2 2 2 3 3 3 2 <sup>∗</sup> 5 7 7 8 9 9 3 2 2 3 6 6 6 8 9 4 5  $\vert 2$ 

7. a.

$$
\overline{Y} = \frac{\sum_{i=1}^{10} Y_i}{10} = 15 \tag{11}
$$

$$
\text{Var}(Y) = \frac{\sum_{i=1}^{10} (Y_i - \overline{Y})^2}{9} = 16.66 \tag{12}
$$

$$
Dp(Y) = 4.081 \tag{13}
$$

b.

$$
\overline{X} = \frac{\sum_{i=1}^{10} X_i}{10} = 10
$$
  
Var(X) =  $\frac{\sum_{i=1}^{10} (X_i - \overline{X})^2}{9} = 11.11$   

$$
Dp(X) = 3.33
$$

c. .

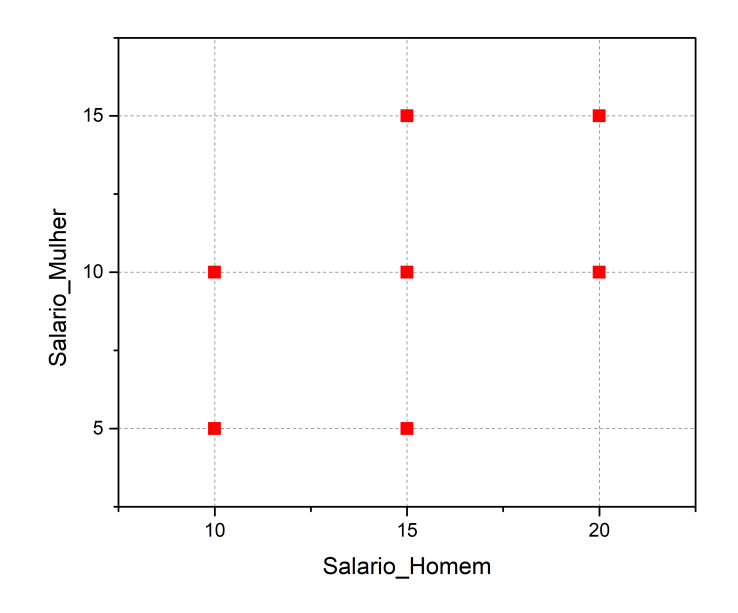

d.

$$
Corr(X,Y) = \frac{1}{n} \sum_{i=1}^{10} \left( \frac{Y_i - \overline{Y}}{Dp(Y)} \right) \left( \frac{X_i - \overline{X}}{Dp(X)} \right) = 0.4088
$$

Como  $0.480 > 0$ , então, existe uma correlação média entre as variáveis  $X$  e  $Y$ .

e. S= Salario total do casal.

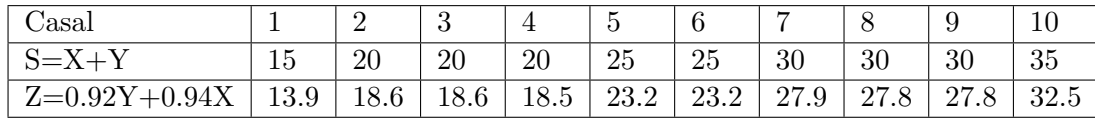

Desta tabela temos:

$$
\overline{S} = \frac{\sum_{1}^{10} S_i}{10} = 25
$$

ou também

$$
\overline{S} = \overline{X} + \overline{Y} = 10 + 15 = 25.
$$

Para a variança de  $S,$  da tabela tem-se:

$$
Var(S) = \sum_{i=1}^{10} \frac{(S_i - \overline{S})^2}{9} = 38.89
$$

f. Z= Salario com desconto

$$
Z = (Y - 0.084Y) + (X - 0.06X) = 0.92Y + 0.94X
$$
  
\n
$$
\Rightarrow \overline{Z} = 0.92\overline{Y} + 0.94\overline{X}
$$
  
\n
$$
\Rightarrow \overline{Z} = 23.2
$$

Para a variança de  $S$ , da tabela tem-se:

$$
Var(Z) = \sum_{i=1}^{10} \left(\frac{Z_i - \overline{Z}}{9}\right)^2 = 33.53
$$

#### Estatística - ME 414 - Gabarito da Lista 2

1. a.

$$
P(A|B) = \frac{P(A \cap B)}{P(B)} = P(A) \text{ pois } P(B) > 0
$$
  
\n
$$
\Rightarrow P(A \cap B) = P(A)P(B)
$$

b.

$$
P(A|B) = \frac{P(A \cap B)}{P(B)}
$$

$$
P(A|B) = \frac{P(A)P(B)}{P(B)} = P(A)
$$

Isto é, que o evento  $A$  não depende do evento  $B$ .

2.

$$
P(A \cup B) = P(A) + P(B) - P(A \cap B) \tag{14}
$$

$$
P(A \cup B) + P(A \cap B) = P(A) + P(B) \tag{15}
$$

Como  $P(A \cap B) \ge 0$  então  $P(A \cup B) \le P(A) + P(B)$ 

3. O espaço amostral de dois dados lançados estaria dado por

$$
\Omega = \{(1,1), (1,2), \dots, (6,6)\}
$$

 $\Omega$  possuí 36 valores.

4. a. Os resultados possíveis e as respectivas probabilidades estão dadas por:

$$
\Omega = \{PP, VV, PV, VP\}
$$

$$
P(\lbrace PP \rbrace) = \frac{5}{15} \times \frac{4}{14} = \frac{10}{105}
$$
  
\n
$$
P(\lbrace VV \rbrace) = \frac{10}{15} \times \frac{9}{14} = \frac{45}{105}
$$
  
\n
$$
P(\lbrace VP \rbrace) = \frac{10}{15} \times \frac{5}{14} = \frac{25}{105} = P(\lbrace PV \rbrace)
$$

b.

*i.* 
$$
P(\{PP\}) = \frac{5}{15} \times \frac{4}{14} = \frac{10}{105}
$$
  
\n*ii.*  $P(\{VP\}, \{PP\}) = \frac{25}{105} + \frac{10}{105} = \frac{35}{105}$   
\n*iii.*  $P(\{VV\}, \{VP\}) = \frac{45}{105} + \frac{25}{105} = \frac{70}{105}$ 

- 5. Evento A: viver 70 ou mais anos, então  $P(A)=0,6$ .
	- Evento B: viver 80 ou mais anos, então  $P(B)=0,2$ .

Probabilidade condicional  $P(B|A)$ 

$$
P(B|A) = P(B \cap A)/P(A) = P(B)/P(A)
$$
  
\n
$$
P(B|A) = 0, 2/0, 6
$$
  
\n
$$
P(B|A) = 1/3
$$

6. Essa é uma questão sobre Probabilidade Condicional, Teorema de Bayes. Temos que analisar os dados da questão:

Eventos dados pela questão:

H: freguês é homem

- A: freguês prefere salada
- M: freguês é mulher
- B: freguês prefere carne

Agora podemos inferir as respostas:

 $20\%$  dos homens preferem salada então  $80\%$  dos homens preferem Carne:

$$
P(A|H) = 20\% \Rightarrow P(B|H) = 80\%
$$

 $30\%$  da mulheres comem carne então  $70\%$  das mulheres preferem salada:

$$
P(B|M) = 30\% \Rightarrow P(A|M) = 70\%
$$

 $75\%$  dos clientes são homens então  $25\%$  dos clientes são mulheres:

$$
P(H) = 75\% \Rightarrow P(M) = 25\%.
$$

Sejam:

P(A) : Probabilidade de um cliente comer salada

P(B) : Probabilidade de um cliente comer carne

Para calcular  $P(M|A)$  será utilizado o Teorema de Bayes que diz:

$$
P(M|A) = \frac{P(A|M)P(M)}{P(A)}.
$$

Precisaremos então do valor de  $P(A)$  que pode ser calculado da seguinte forma:

$$
P(A) = P(A|M) \cdot P(M) + P(A|H) \cdot P(H)
$$
  

$$
P(A) = 70\%(25\%) + 20\%(75\%) = 32.5\%.
$$

Substituindo os valores conhecidos temos:

$$
P(M|A) = \frac{P(A|M)P(M)}{P(A)}
$$
  
\n
$$
P(M|A) = \frac{0.7 \times 0.25}{0.325}
$$
  
\n
$$
P(M|A) = 0.54
$$

7. C : O indivíduo responde corretamente. SR: O indivíduo sabe a resposta. RA: O indivíduo responde ao acaso.

$$
P(SR) = p
$$
  
\n
$$
P(C|SR) = 1
$$
  
\n
$$
P(C|RA) = \frac{1}{n}
$$

a. Seja P(C) a probabilidade que o teste seja respondido corretamente, dada por:

$$
P(C) = P(C|SR)P(SR) + P(C|RA)P(RA)
$$
  

$$
P(C) = 1 \times p + \frac{1}{n}(1-p)
$$

já que as únicas dois opções para responder o teste são: sabe a resposta ou responde ao acaso, então  $P(SR) + P(RA) = 1$  assim  $P(RA) = 1 - p$ .

Que não responda ao acaso, significa que, indivíduo sabe a resposta. A probabilidade do indivíduo saber a resposta dado que respondeu corretamente é dado por  $P(SR|C)$  utilizando o Teorema de Bayes, como segui:

$$
P(SR|C) = \frac{P(C|SR)P(SR)}{P(C)}
$$

$$
P(SR|C) = \frac{p}{p + \frac{1-p}{n}}
$$

$$
P(SR|C) = \frac{np}{1 + (n-1)p}
$$

b.  $P(\overline{C}) = 1 - P(C)$ , então:

$$
P(\overline{C}) = 1 - p - \frac{1}{n}(1 - p)
$$
 (16)

Para a resposta substituir os valores para  $n=5$  e p $=0.20$  na equação (3).

- 8. Sejam os eventos:
	- D: A peça produzida ser defeituosa.
	- A: A peça defeituosa ter sido produzida pela fábrica  $A;P(A) = 0.5$ . B: A peça defeituosa ter sido produzida pela fábrica B,  $P(B) = 0.25$ .
	- C: A peça defeituosa ter sido produzida pela fábrica C,  $P(C) = 0.25$ .

As probabilidades de que um circuito integrado produzido por estas fábricas não funcione são: Fabrica A :  $P(D|A) = 0.01$ Fabrica B :  $P(D|B) = 0.04$ 

Fabrica C :  $P(D|C) = 0.03$ 

Queremos  $P(D)$ , utilizando a regra da probabilidade total temos:

$$
P(D) = P(A)P(D|A) + P(B)P(D|B) + P(C)P(D|C)
$$
  
\n
$$
P(D) = 0.5 \times 0.01 + 0.25 \times 0.04 + 0.25 \times 0.03
$$
  
\n
$$
P(D) = 0.005 + 0.01 + 0.075
$$
  
\n
$$
P(D) = 0.0225
$$

A probabilidade de um circuito da produção conjunta, das três fábricas, não funcionar é  $0,0225$ .

9. 
$$
X \sim P(\lambda = 2)
$$

a.

$$
P(X > 3) = 1 - P(X \le 3) = 1 - [P(X = 0) + P(X = 1) + P(X = 2) + P(X = 3)]
$$
  
\n
$$
P(X > 3) = 1 - \left(\frac{2^0 e^{-2}}{0!} + \frac{2^1 e^{-2}}{1!} + \frac{2^2 e^{-2}}{2!} + \frac{2^3 e^{-2}}{3!}\right)
$$
  
\n
$$
P(X > 3) = 0.1428
$$

b.  $E(X)=\lambda=2$ 

10. X: Número de carros abandonados semanalmente.  $E(X)=\lambda=3$ Em duas semanas  $\lambda = 6$  então  $X \sim P(\lambda = 6)$ a.  $P(X = 0) = \frac{6^0 (e^{-6})}{0!} = e^{-6} = 0.0022$ 

b.

$$
P(X \ge 2) = 1 - P(X < 2) = 1 - [P(X = 0) + P(X = 1)]
$$
\n
$$
P(X \ge 2) = 1 - \left(e^{-6} + \frac{6e^{-6}}{1!}\right)
$$
\n
$$
P(X \ge 2) = 1 - 7e^{-6} = 0.9826.
$$
\n
$$
(17)
$$

11. .

$$
\frac{X}{P(X) \quad 1/3 \quad 1/2 \quad 1/6}
$$
  

$$
E(X) = 1 \times \frac{1}{3} + 2 \times \frac{1}{2} + 25 \times \frac{1}{6}
$$
  

$$
E(X) = 5
$$

A variança é dada por:

$$
V(X) = (1-5)^2 \times \frac{1}{3} + (2-5)^2 \times \frac{1}{2} + (25-5)^2 \times \frac{1}{6}
$$
  

$$
V(X) = 76.5
$$

12.  $X \sim \mathcal{B}(n, p)$  então  $X \sim \mathcal{B}(5, 1/3)$ .

Pela fórmula da variança, temos:

$$
V(X) = E(X^2) - E(X)^2
$$

 $ent\tilde{a}o$ 

$$
V(X) + E(X)^2 = E(X^2).
$$
 (18)

Pela distribuição Binomial, temos que:

$$
E(X) = np = 5(\frac{1}{3})
$$

$$
V(X) = np(1 - p) = 5\left(\frac{1}{3}\right)\left(\frac{2}{3}\right)
$$

Substituindo os valores de  $E(X)$  e  $V(X)$  em (5), temos que

.

$$
E(X^2) = \frac{35}{9}
$$

13. O espaço amostral de dois dados lançados estaria dado por

$$
\Omega = \{(1,1), (1,2), \dots, (6,6)\}
$$

 $\Omega$  possuí 36 valores, e vemos que a probabilidade obter a soma dos resultados de dois dados lançados, são dadas pelas seguinte tabela:

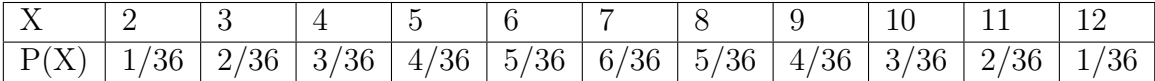

Então o valor esperado é dado por:

$$
E(X) = 2 \times \frac{1}{36} + \dots + 12 \times \frac{1}{36}.
$$

14. .

X: Soma dos números anotados.

Nossas possíveis opções são:

$$
{1,2}; {1,3}; {2,1}; {2,3}; {3,1}; {3,2}
$$

 $E$ a soma é dada por  $X$ 

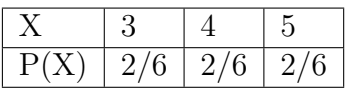

Então,

$$
E(X) = 3(2/6) + 4(2/6) + 5(2/6) = 4
$$

## Estatística - ME 414: Gabarito da Lista 3

1. a. Sabemos que 
$$
\int_{-\infty}^{\infty} f(x) dx = 1
$$

$$
\int_{-\infty}^{\infty} f(x)dx = \int_{-\infty}^{0} 0dx + \int_{0}^{1} kx^{2}dx + \int_{1}^{\infty} 0dx
$$

$$
= \int_{0}^{1} kx^{2}dx = k \int_{0}^{1} x^{2}dx = k \frac{x^{3}}{3} \Big|_{0}^{1}
$$

$$
= k(\frac{1}{3}) = 1
$$

$$
\Rightarrow k = 3
$$

b.

$$
P(1/4 < X < 1/2) = \int_{1/4}^{1/2} 3x^2 = 3\left(\frac{x^3}{3}\right)\Big|_{1/4}^{1/2}
$$

$$
= \left(\frac{1}{2^3} - \frac{1}{4^3}\right) = 0.1093.
$$

c.

$$
E(X) = \int_{-\infty}^{\infty} x f(x) dx
$$
  
\n
$$
E(X) = \int_{0}^{1} x(3x^{2}) dx = 3 \int_{0}^{1} x^{3} dx
$$
  
\n
$$
E(X) = 3 \left(\frac{x^{4}}{4}\right) \Big|_{0}^{1} = 3/4 = 0.75.
$$

 $\rm{Para}$ a variança utilizamos

$$
V(X) = E(X^2) - E(X)^2.
$$

Vamos a calcular  $E(X^2)$ 

$$
E(X^{2}) = \int_{0}^{1} x^{2} f(x) dx = \int_{0}^{1} x^{2} (3x^{2}) dx
$$
  
\n
$$
E(X^{2}) = 3 \int_{0}^{1} x^{4} dx
$$
  
\n
$$
E(X^{2}) = 3 \frac{x^{5}}{5} \Big|_{0}^{1}
$$
  
\n
$$
E(X^{2}) = 3/5.
$$

Assim

$$
V(X) = E(X2) - E(X)2 = 3/5 - 0.752 = 0.0375
$$

2. Seja  $X \sim N(5, 16)$ assim $\mu = 5$ e $\sigma = 4$ a.

$$
P(X \le 13) = P\left(Z \le \frac{13-\mu}{\sigma}\right)
$$

$$
= P\left(Z \le \frac{8}{4}\right) = P(Z \le 2)
$$

$$
= 0.977
$$

b.

$$
P(X > 1) = P\left(Z > \frac{1 - \mu}{\sigma}\right) = P\left(Z > \frac{-4}{4}\right)
$$

$$
= P(Z > -1) = P(Z \le 1) = 0.8413
$$

c.

$$
P(X \le a) = P\left(Z \le \frac{a-\mu}{\sigma}\right) = P\left(Z \le \frac{a-5}{4}\right) = 0.04
$$
  

$$
\Rightarrow \phi\left(\frac{a-5}{4}\right) = 0.04
$$
  

$$
\Rightarrow \frac{a-5}{4} = -1.75
$$
  

$$
\Rightarrow a = 4(-1.75) + 5 = -2
$$

3.

a. Mostraremos que  $\int_{-\infty}^{\infty} f(x)dx = 1$ 

$$
\int_{-\infty}^{\infty} f(x)dx = \int_{0}^{\infty} \frac{xe^{-x/2}}{4} dx.
$$

Para demostrar isso utilizaremos integração por partes.  $u = x \Rightarrow du = dx$  e  $dv = e^{-x/2}dx \Rightarrow v = -2e^{-x/2}$ 

$$
\int_0^\infty f(x)dx = uv - \int_0^\infty vdu
$$
  
=  $\frac{1}{4} \left\{ x(-2e^{-x/2}) - \int_0^\infty -2e^{-x/2}dx \right\}$   
=  $\frac{1}{4} \left\{ x(-2e^{-x/2}) + 2 \int_0^\infty e^{-x/2}dx \right\}$   
=  $\frac{1}{4} \left\{ x(-2e^{-x/2}) + 2(-2e^{-x/2}) \right\} \Big|_0^\infty$   
= 1

note que para substituir os valores é preciso saber  $e^{-\infty/2} = \frac{1}{e^{\infty/2}} \to 0$ .

b. 6 meses equivale a meio ano  $(1/2)$ 

$$
p(X \le 1/2) = \int_0^{1/2} f(x)dx = \int_0^{1/2} \frac{xe^{-x/2}}{4}dx
$$
  
=  $\frac{1}{4} \left(-2xe^{-x/2} - 4e^{-x/2}\right)\Big|_0^{1/2}$   
=  $\frac{1}{4} \left(-5e^{-1/4} + 4\right) = 2.65\%$ 

4. X: Peso de um determinado produto tal que  $X \sim N(\mu, 20^2 g^2)$ a.

$$
P(X < 500) = P(Z < \frac{500 - \mu}{20}) = 0.01
$$
\n
$$
\Rightarrow \phi \left(\frac{500 - \mu}{20}\right) = 0.01
$$
\n
$$
\Rightarrow \left(\frac{500 - \mu}{20}\right) = -1.28
$$
\n
$$
\Rightarrow \mu = 525.6
$$

b. Sejam  $X_1, X_2, X_3, X_4$  pesos dos 4 pacotes da amostra.

Estão pedindo a probabilidade do peso total menor que 2kg, isto é,  $\sum_{i=1}^{4} X_i < 2000g$  e é o mesmo que,  $\overline{X} < \frac{2000}{4}$ , assim a média amostral

$$
\overline{X} \sim N\left(525.6g, \frac{20^2}{4}g^2\right) = N\left(525.6g, \left(\frac{20}{2}g\right)^2\right)
$$

então

$$
P(\overline{X} < 500) = P\left(Z < \frac{500 - 525.6}{10}\right)
$$
\n
$$
= P(Z < -2.56) = 0.0052
$$

5. a.

$$
\overline{X} \sim N\left(525.6g, \left(\frac{20}{2}g\right)^2\right)
$$

A probabilidade de ser feita uma parada desnecessária é dada por:

$$
P\left(\overline{X} < 495.6 \cup \overline{X} > 555.6\right) = P\left(\overline{X} < 495.6\right) + P\left(\overline{X} > 555.6\right)
$$
\n
$$
= P\left(Z < \frac{495.6 - 525.6}{10}\right) + P\left(Z > \frac{555.6 - 525.6}{10}\right)
$$
\n
$$
= P(Z < -3) + P(Z > 3)
$$
\n
$$
= 2P(Z > 3) = 2(1 - P(Z < 3))
$$
\n
$$
= 2(1 - 0.9987) = 0.0026
$$

b.

$$
\overline{X} \sim N\left(510g, \left(\frac{20}{2}g\right)^2\right)
$$

$$
P(495.6 < \overline{X} < 555.6) = P(\overline{X} < 555.6) - P(\overline{X} < 495.6.6)
$$
  
= 
$$
P\left(Z < \frac{555.6 - 510}{10}\right) - P\left(Z < \frac{495.6 - 510}{10}\right)
$$
  
= 
$$
P(Z < 4.56) + P(Z < -1.44) = 1 - 0.0749 = 0.9251
$$

# 6. X: Quantidade de ácido xanturênico excretado na urina.

$$
X \sim N\left(\frac{4.8mg}{15ml}, \left(\frac{2mg}{15ml}\right)^2\right)
$$

a. Para fines do cálculo desconsideramos o denominador dos dados de entrada.

$$
P(2.8 < X < 7) = P\left(\frac{2.8 - 4.8}{2} < Z < \frac{7 - 4}{2}\right)
$$
\n
$$
= P(-1 < Z < 1.5)
$$
\n
$$
= \phi(1.5) - \phi(-1) = 0.7745
$$

b.

$$
P(X \le x) = P\left(Z < \frac{x - 4.8}{2}\right) = 0.1
$$
\n
$$
= \phi\left(\frac{x - 4.8}{2}\right) = 0.1
$$
\n
$$
\Rightarrow \frac{x - 4.8}{2} = -1.28
$$
\n
$$
\Rightarrow x = 2.24
$$

Deve ter uma quantidade de acido xanturênico de 2.24mg/15ml.

c. Y: Número de pessoas com quantidade de ácido xanturênico anormal.

Veja que a probabilidade da quantidade de acido xanturênico anormal é determinada a partir do item a.

$$
p = 1 - P(2.8 < X < 7) = 1 - 0.775 = 0.225
$$

Então para  $n = 10$ ,  $p = 0.225$  e  $Y \sim B(10, 0.225)$  temos:

$$
P(Y \le 2) = P(Y = 0) + P(Y = 1) + P(Y = 2)
$$
  
=  $\binom{10}{0} (0.225)^0 (0.775)^{10} + \binom{10}{1} (0.225) (0.775)^9$   
+  $\binom{10}{2} (0.225)^2 (0.775)^8$   
= 0.601576

7. Seja  $X \sim U([0, 5])$ , nosso interesse é  $Y = X^2$ , então

$$
G(y) = P(Y \le y) = P(X^2 \le y) = P(-\sqrt{y} \le X \le \sqrt{y}) = F(\sqrt{y}) - F(-\sqrt{y})
$$
derivando  $G'(y)$  obtenos a densidade

$$
G'(y) = F(\sqrt{y})' - F(-\sqrt{y})'
$$
  
= 
$$
F'(\sqrt{y})\frac{1}{2\sqrt{y}} - F'(-\sqrt{y})\frac{1}{2\sqrt{y}}
$$
  
= 
$$
\frac{1}{2\sqrt{y}}(f(\sqrt{y}) - f(-\sqrt{y}))
$$

Se  $f(x) = \frac{1}{5}$  para  $0 < x < 5$ , então

$$
g(y) = \frac{1}{10\sqrt{y}}
$$

Assim

$$
E(Y) = \int_0^5 y \frac{1}{10\sqrt{y}} dy = \frac{1}{10} \int_0^5 \sqrt{y} dy
$$

$$
= \frac{1}{15} y^{3/2} \Big|_0^5 = 0.745
$$

- 8. a.  $P(X \le 10) = 1 e^{10} = 0.999$ b.  $P(5 < X < 15) = P(X < 15) - P(X < 5) = e^{-5} - e^{-15} = 0.0067$ c.  $P(X > t) = 0.01 \Leftrightarrow e^{-t} = 1/100 \Leftrightarrow t = 4.605$
- 9. Seja  $X \sim exp(3)$ , nosso interesse é  $Y = X^3$ , então

$$
G(y) = P(Y \le y) = P(X^3 \le y) = P(X \le \sqrt[3]{y}) = F(\sqrt[3]{y})
$$

derivando  $G'(y)$  obtemos a densidade

$$
G'(y) = F(\sqrt[3]{y})'
$$
  
=  $F'(\sqrt[3]{y}) \left(\frac{1}{3}y^{-2/3}\right)$   

$$
g(y) = f(\sqrt[3]{y}) \left(\frac{1}{3}y^{-2/3}\right)
$$

Se  $f(x) = \frac{1}{3}e^{-x/3}$  para  $x \ge 0$ , então

$$
g(y) = \frac{1}{9}e^{\frac{-3\sqrt{y}}{3}} (y^{-2/3})
$$

Assim

$$
E(Y) = \frac{1}{9} \int_0^{\infty} y \left( e^{-\frac{3\pi}{3}} \left( y^{-2/3} \right) \right) dy
$$
  
=  $\frac{1}{9} \int_0^{\infty} y^{1/3} e^{-\frac{3\pi}{3}} dy$   
= 162

A solução pode ser conferida no link:

[https://www.wolframalpha.com/input/?i=integrate+%281%2F9%29\\*x%5](https://www.wolframalpha.com/input/?i=integrate+%281%2F9%29*x%5E%281%2F3%29*e%5E%28-%28x%5E%281%2F3%29%29%2F3%29)E% [281%2F3%29\\*e%5E%28-%28x%5E%281%2F3%29%29%2F3%29](https://www.wolframalpha.com/input/?i=integrate+%281%2F9%29*x%5E%281%2F3%29*e%5E%28-%28x%5E%281%2F3%29%29%2F3%29)

10. Seja T ∼ exp(2)

$$
P(X = 1) = P(0 \le T < 1) = P(T < 1) - P(T \le 0)
$$
  
= 
$$
(1 - e^{-1/2}) - (1 - e^{-0/2}) = 1 - e^{-1/2}
$$

$$
P(X = 1) = P(1 \le T < 2) = P(T < 2) - P(T \le 1)
$$
  
= (1 - e<sup>-1</sup>) - (1 - e<sup>-1/2</sup>) = e<sup>-1/2</sup> - e<sup>-1</sup>

$$
P(X = 2) = P(T \ge 2) = 1 - P(T \le 2)
$$
  
= 1 - (1 - e<sup>-1</sup>) = e<sup>-1</sup>

11. Seja  $X \sim (\mu, \sigma^2)$ 

a.

$$
P(X \le \mu + 2\sigma) = P(\frac{X - \mu}{\sigma} \le 2)
$$

$$
= P(Z \le 2) = 0.9772
$$

b. Utilize a propriedade

$$
P(|X - \mu| \le \sigma) = P(-\sigma \le X - \mu \le \sigma)
$$
  
=  $P(-1 \le \frac{X - \mu}{\sigma} \le 1)$   
=  $P(-1 \le Z \le 1)$   
=  $P(Z \le 1) - P(Z \le -1)$   
= 0.8413 - 0.1587 = 0.6826

c.

$$
P(-a\sigma + \mu \le X \le a\sigma + \mu) = P(-a\sigma \le X - \mu \le a\sigma)
$$
  
= 
$$
P(-a \le \frac{X - \mu}{\sigma} \le a)
$$
  
= 
$$
P(-a \le Z \le a) = 0.99
$$
  
= 
$$
P(Z \le a) - P(Z \le -a)
$$
  
= 
$$
1 - 2P(Z \le -a) = 0.99
$$
  
= 
$$
1 - 2(1 - P(Z \le a))
$$
  
= 
$$
2P(Z \le a) - 1 = 0.99
$$
  

$$
\Rightarrow P(Z \le a) = 0.995
$$
  

$$
\Rightarrow \phi(a) = 0.995
$$
  

$$
\Rightarrow a = 2.56
$$

$$
P(X > a) = 1 - P(X < a) = 0.90
$$
  
\n
$$
\Rightarrow P(X < a) = 0.01
$$
  
\n
$$
\Rightarrow P(\frac{X - \mu}{\sigma} < \frac{a - \mu}{\sigma}) = 0.01
$$
  
\n
$$
\Rightarrow P(Z < \frac{a - 1}{\sqrt{2}}) = 0.01
$$
  
\n
$$
\Rightarrow \phi(\frac{a - 1}{\sqrt{2}}) = 0.01
$$
  
\n
$$
\Rightarrow \frac{a - 1}{\sqrt{2}} = -2.32
$$
  
\n
$$
\Rightarrow a = -2.2809
$$

d.